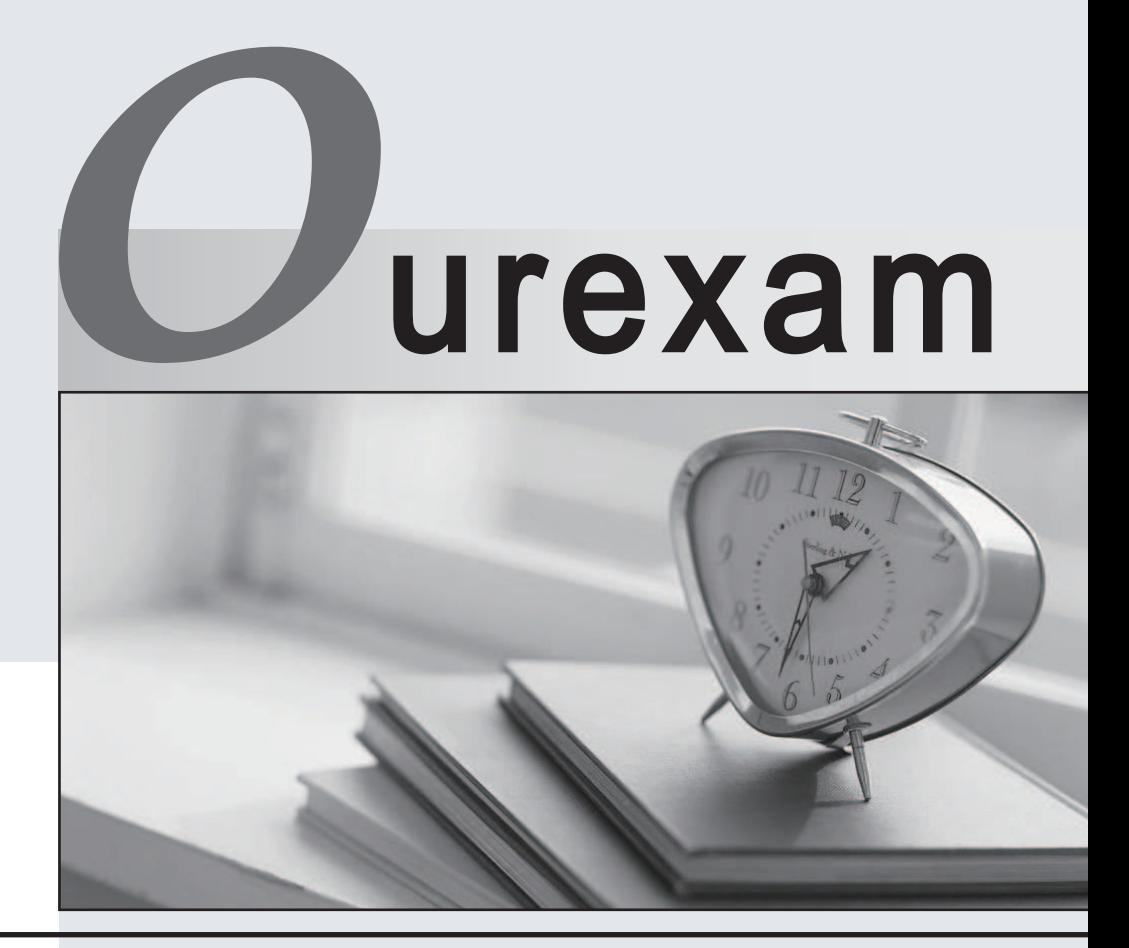

## Higher Quality

### Better Service!

We offer free update service for one year Http://www.ourexam.com

# **Exam** : **C1000-041**

### **Title** : IBM Cloud Private V2.1.0.3 Deployment

## **Version** : DEMO

1.What is the purpose of the Search field on the Kibana Discover Page?

A. Search within the default log file for specific values.

- B. Search for new log files and add them to the Elastic search index.
- C. Filter the log files in the current index for the list of fields that can be used for querying
- D. Filter a subset of the log records in the current index, based on the value of fields in the log records

#### **Answer:** D

2.Which two services are used by the IBM Cloud Private monitoring dashboard?

- A. Cacti
- B. Kubes
- C. Nagios
- D. Grafana
- E. Prometheus

**Answer:** A,C

3.What is one way an external load balancer IP address can be configured in IBM Cloud Private (1CP)?

- A. Set the value in the ICP config.yaml file for the load balancer IP address.
- B. Create an Ingress object in ICP that specifies the load balancer IP address
- C. Create a Service object in ICP and set cluster lP to the IP address of the load balancer

D. Add the load balancer IP address to the [Load Balancer} stanza in the Ansible hosts file.

**Answer:** B

4.Which Kubernetes Controller supports the new set-based selector requirements to ensure that a specified number of pods replicas are running at one time?

- A. PodSet
- B. ReplicaSet
- C. Resource Quotas
- D. Resource Controller

**Answer:** A

5.Which web server is used on the Proxy nodes in IBM Cloud Private to manage Ingress?

- A. WAS
- B. NGINX
- C. Apache
- D. Liberty

**Answer:** A